## ANEXO E-29

## **PLANILHA PARA PAGAMENTO DO DIFERENCIAL DE ALIQUOTAS E DA ANTECIPAÇÃO PELA SAÍDA DAS MERCADORIAS CONFORME DECISÃO JUDICIAL**

Para fatos geradores ocorridos a partir de 01/01/16.

Apuração do ICMS devido por antecipação tributária ou diferencial de alíquotas efetuada no mês da saída da mercadoria com base na decisão Judicial nº xxxxxxx.

## NOME OU RAZÃO SOCIAL:

CNPJ:

## IE: **MÊS DA APURAÇÃO :**

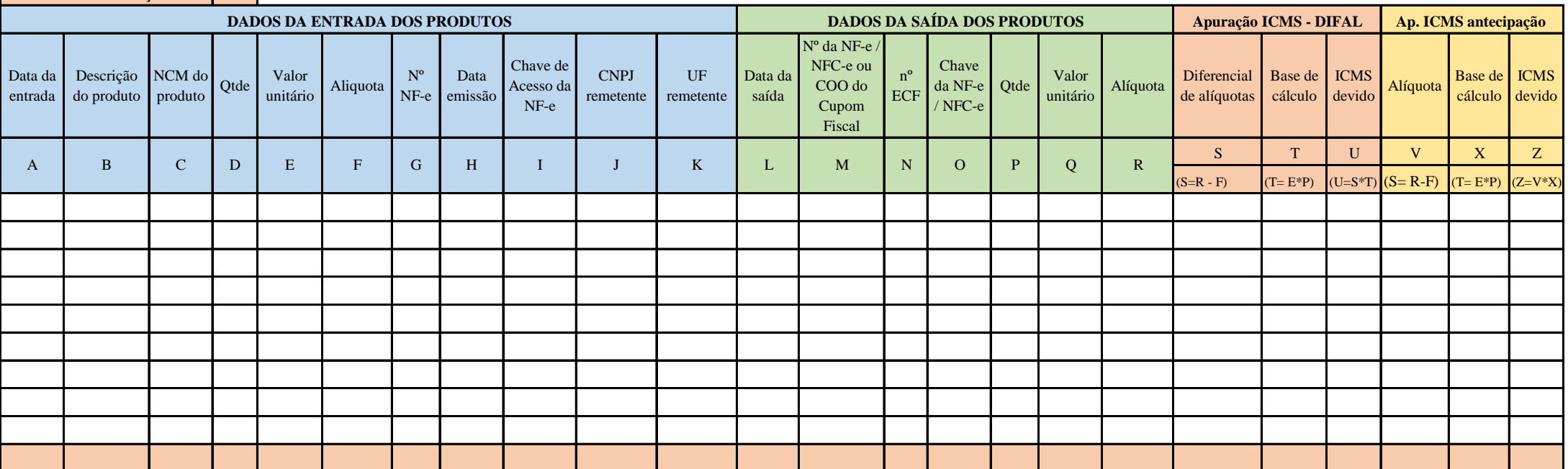

**Para fatos geradores ocorridos a partir de 01/01/16, informar os valores calculados acima no aplicativo "declaração eletrônica para prestação de informações relativas ao ICMS devido por substituição tributária, recolhimento antecipado e diferencial de alíquotas", disponível para download no Portal do Simples Nacional, da seguinte forma :** 

1- Totalizar a coluna U e informar na aba "Diferencial de Alíquotas por Estado de Origem"

2 - Totalizar a coluna Z e informar na aba "Antecipação Sem Encerramento de Tributação"